# **BAB III METODE PENELITIAN**

Pada Bab ini menjelaskan secara sistematis dan terperinci langkah-langkah dan cara yang digunakan dalam menjawab permasalahan dan memperoleh simpulan. Bab ini berisi hal-hal sebagai berikut.

# **A. Metode Penelitian**

Metode penelitian yang digunakan adalah penelitian kuasi eksperimen. "Penelitian eksperimen atau percobaan (*eksperimental research*) adalah penelitian yang benar-benar untuk melihat hubungan sebab akibat, dimana perlakuan yang kita lakukan terhadap variabel bebas kita lihat hasilnya pada variabel terikat" Ruseffendi (2010, hlm. 35). Variabel bebas yang digunakan yaitu model *Problem Centered Learning* (PCL)*,* sedangkan untuk variabel terikatnya kemampuan komunikasi matematis sebagai aspek kognitif dan *self-confidence* sebagai aspek afektif.

# **B. Desain Penelitian**

Penelitian ini menggunakan dua kelompok, dimana kelompok pertama yaitu kelompok eksperimen yang mendapat perlakuan dengan model PCL, dan kelompok yang kedua yaitu kelompok kontrol yang mendapat perlakuan dengan model Pembelajaran Biasa (PB). Sebelum mendapat perlakuan kedua kelompok tersebut diberikan pretes (tes awal) untuk mengukur kemampuan komunikasi matematis siswa. Selanjutnya diberikan postes (tes akhir) untuk mengetahui perbedaan kemampuan komunikasi matematis siswa antara dua kelompok. Menurut Ruseffendi (2010, hlm. 50) "*Pretest-Postest Control Group Design*" atau desain kelompok kontrol pretes-postes dapat digambarkan sebagai berikut.

$$
\begin{array}{c}\nA & O X O \\
A & O\n\end{array}
$$

Keterangan :

A : Pengelompokkan subjek secara acak kelas.

- O : Pretes atau Postes (diberikan tes kemampuan komunikasi matematis).
- X : Perlakuan pembelajaran dengan model PCL.

#### **C. Subjek dan Objek Penelitian**

Subjek penelitian adalah sesuatu yang diteliti baik orang, benda, ataupun lembaga (organisasi), yang akan dikenai simpulan hasil penelitian. Subjek penelitian terdiri dari populasi dan sampel, yaitu:

# **1. Subjek Penelitian**

Subjek penelitian dalam suatu penelitian mencakup populasi dan sampel. Berikut ini adalah populasi dan sampel yang dipilih oleh penulis sebagai subjek penelitian.

# **a. Populasi**

Menurut Sugiyono (2016, hlm. 61), "Populasi adalah wilayah generalisasi yang terdiri atas obyek/subyek yang mempunyai kualitas dan karakteristik tertentu yang ditetapkan oleh peneliti untuk dipelajari dan kemudian di tarik kesimpulannya". Populasi dipilih berdasarkan karakter populasi yang sesuai dengan kriteria masalah yang telah diuraikan sebelumnya. Sehingga dalam penelitian ini, populasi yang diambil adalah siswa kelas VIII SMP Nasional Bandung.

Alasan pemilihan SMP Nasional Bandung sebagai tempat penelitian adalah berdasarkan informasi dari guru matematika di SMP Nasional Bandung, khususnya kelas VIII bahwa kemampuan komunikasi matematis dan *self-confidence* siswa belum pernah diukur dan memungkinkan untuk dapat melihat perbedaan dan peningkatan kemampuan komunikasi matematis dan *self-confidence* siswa sesudah memperoleh model PCL.

# **b. Sampel**

Menurut Sugiyono (2016, hlm. 62) "Sampel adalah bagian dari jumlah dan karakteristik yang dimiliki oleh populasi". Sampel dalam penelitian ini adalah dua kelas VIII yang dipilih secara acak berdasarkan pertimbangan guru matematika yang bersangkutan. Dari kedua kelas yang terpilih, satu kelas akan digunakan sebagai kelas yang memperoleh model PCL dan satu kelas lagi akan digunakan sebagai kelas yang memperoleh model PB.

# **2. Objek Penelitian**

Setelah ditetapkan subjek penelitian, maka yang menjadi objek dalam penelitian ini adalah kemampuan komunikasi matematis dan *self-confidence* siswa.

#### **D. Pengumpulan Data dan Instrumen Penelitian**

#### **1. Tes Kemampuan Komunikasi Matematis**

Tes yang dilakukan dalam penelitian ini adalah tes awal dan tes akhir. Tes awal (pretes) dilaksanakan sebelum proses pembelajaran. Tujuan diadakannya tes awal ini adalah untuk mengetahui kemampuan awal siswa kelas PCL dan kelas PB dalam matematika sebelum pembelajaran dilaksanakan. Sedangkan tes akhir (postes) diberikan kepada masing-masing kelas setelah pembelajaran dilaksanakan. Soal yang digunakan dalam tes awal dan tes akhir adalah sama.

Tipe soal tes awal dan tes akhir adalah uraian tujuannya agar dapat melihat kemampuan komunikasi matematis siswa dalam menyelesaikan soal yang diberikan dan untuk menghindari siswa menjawab secara menebak. Hal ini sejalan dengan pendapat Ruseffendi (2010, hlm. 118) mengatakan, "Keunggulan tes tipe uraian dibandingkan dengan tes tipe objektif, ialah akan timbulnya kreatif pada diri siswa dan hanya siswa yang telah menguasai materi betul-betul yang bisa memberikan jawaban yang baik dan benar".

Tes kemampuan komunikasi matematis memuat lima soal uraian yang menguji kemampuan siswa. Tes ini diuji cobakan kepada siswa untuk mengetahui kualitas kelayakan instrumen yang akan digunakan. Uji coba instrumen dilakukan di kelas VIII SMP Nasional Bandung pada materi pola bilangan tahun ajaran 2017/2018 semester ganjil dengan pertimbangan bahwa kelas VIII sudah mendapat materi tersebut dan mempunyai karakteristik yang sama dengan sampel yang akan diteliti. Adapun unsur-unsur yang diukur sebagai berikut.

# **a. Validitas Butir Soal**

Uji validitas ini dilakukan untuk mengetahui tingkat kevaliditasan atau kesahihan dari suatu alat ukur. Menurut Suherman (2003, hlm. 102), "Suatu alat evaluasi disebut valid (absah atau sahih) apabila alat tersebut mampu mengevaluasi apa yang seharusnya dievaluasi. Oleh karena itu, keabsahan tergantung sejauh mana ketepatan alat evaluasi itu dalam melaksanakan fungsinya". Metode atau cara yang digunakan untuk menentukan validitas butir soal adalah dengan mengkorelasi setiap butir soal dengan skor total.

Menurut Suherman (2003, hlm. 120), "Rumus yang digunakan untuk menentukan validitas tiap butir soal dihitung dengan menggunakan rumus korelasi *product moment* memakai angka kasar *(raw score)",* sebagai berikut.

$$
r_{xy} = \frac{N \sum xy - (\sum y)(\sum y)}{\sqrt{(N \sum x^2 - (\sum x)^2)(N \sum y^2 - (\sum y)^2)}}
$$

Keterangan:

 $r_{xy}$  = Koefisien korelasi antara variabel x dan variabel y

*N* = Banyaknya subjek

$$
x = \text{Skor item}
$$

 $v =$ Skor total

Setelah didapat harga koefisien validitas maka harga tersebut diinterpretasikan terhadap kriteria tertentu dengan menggunakan tolak ukur yang dibuat Suherman (2003, hlm. 113) yang dapat dilihat pada Tabel 3.1 berikut.

#### **Tabel 3.1**

**Klasifikasi Koefisien Validitas**

| <b>Nilai</b>               | <b>Interpretasi</b> |
|----------------------------|---------------------|
| $0,90 \le r_{xy} \le 1,00$ | Sangat Tinggi       |
| $0,70 \leq r_{xy} < 0,90$  | Tinggi              |
| $0,40 \leq r_{xy} < 0,70$  | Sedang              |
| $0,20 \leq r_{xy} < 0,40$  | Rendah              |
| $0,00 \leq r_{xy} < 0,20$  | Sangat Rendah       |
| $r_{\rm xv}$ < 0,00        | Tidak valid         |

Dari hasil perhitungan tiap butir soal, didapat nilai validitas dengan menggunakan *SPSS 20.0 for windows*, seperti pada Tabel 3.2 berikut.

# **Tabel 3.2**

**Hasil Perhitungan Nilai Validitas Tiap Butir Soal**

| <b>No. Soal</b> | Validitas | <b>Interpretasi</b> |
|-----------------|-----------|---------------------|
|                 | 0,493     | Sedang              |
| 2.              | 0,559     | Sedang              |
| 3.              | 0,725     | Tinggi              |
|                 | 0,729     | Tinggi              |
|                 | 0,820     | Tinggi              |

Berdasarkan klasifikasi koefisien validitas pada tiap butir soal, dapat disimpulkan bahwa instrumen penelitian ini diinterpretasikan sebagai soal yang mempunyai validitas sedang (soal nomor 1, 2), validitas tinggi (soal nomor 3, 4 dan 5). Perhitungan validitas selengkapnya dapat dilihat pada Lampiran.

#### **b. Reliabilitas**

Suherman (2003, hlm. 131) mengatakan, "berkenaan dengan evaluasi, suatu alat evaluasi (tes dan non tes) disebut reliabel jika hasil evalusi tersebut relatif tetap jika digunakan untuk subjek yang sama". Artinya kapanpun alat evaluasi tersebut digunakan akan menghasilkan hasil yang sama.

Untuk koefisien reliabilitas soal tipe uraian menggunakan rumus *Alpha Cronbach* Suherman (2003, hlm. 155) dengan rumus sebagai berikut.

$$
r_{11} = \left(\frac{n}{n-1}\right) \left(1 - \frac{\sum S_i^2}{S_t^2}\right)
$$

Keterangan:

 $n =$ Banyak butir soal  $\sum S_i^2$ <sup>2</sup> = Jumlah Varians skor tiap soal  $S_t^2$ = Varians skor soal

Setelah didapat harga koefisien reabilitas maka harga tersebut diinterpretasikan terhadap kriteria tertentu dengan menggunakan tolak ukur yang dibuat Guilford (Russefendi, 2005 hlm. 160) seperti berikut.

# **Tabel 3.3**

# **Klasifikasi Koefisien Reliabilitas**

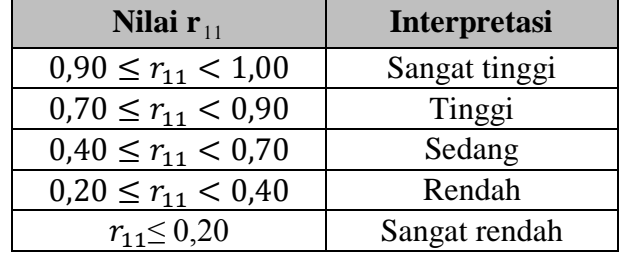

#### **Tabel 3.4**

# **Hasil Perhitungan Reliabilitas Butir Soal**

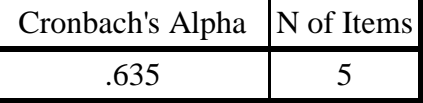

Koefisien reliabilitas hasil uji coba instrumen menyatakan bahwa butir soal yang dibuat koefisien reliabilitasnya 0,635, berdasarkan klasifikasi koefisien reliabilitas bahwa reliabilitas butir soal termasuk korelasi sedang. Proses perhitungan reliabilitas dan hasil selengkapnya dapat dilihat pada Lampiran.

# **c. Indeks Kesukaran**

Untuk menentukan kriteria dari indeks kesukaran maka dilihat dari nilai klasifikasi dari soal tersebut. Klasifikasi indeks kesukaran tiap butir soal berdasarkan (Suherman, 2013, hlm. 46) yaitu:

$$
IK = \frac{\bar{x}}{SMI}
$$

Keterangan:

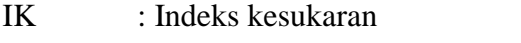

SMI : Skor Maksimum Ideal tiap butir soal

 $\bar{x}$  : Rata-rata skor

Untuk mementukan kriteria dari indeks kesukaran soal maka dilihat dari nilai klasifikasi dari soal tersebut. Klasifikasi indeks kesukaran butir soal menurut Suherman (2003, hlm. 170) adalah sebagai berikut.

#### **Tabel 3.5**

# **Kriteria Indeks Kesukaran**

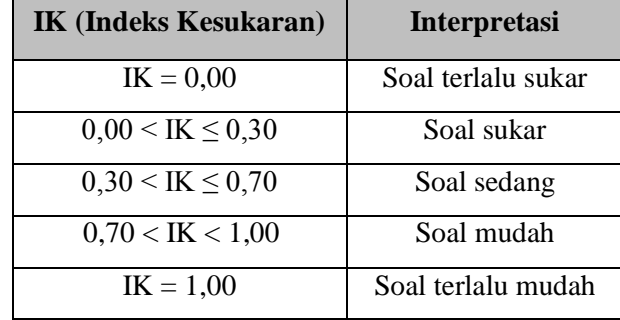

Dari hasil perhitungan data hasil uji coba yang telah dilakukan dengan menggunakan rumus di atas, diperoleh indeks kesukaran tiap butir soal. Adapun hasil perhitungannya disajikan pada Tabel 3.6.

#### **Tabel 3.6**

# **Hasil Perhitungan Indeks Kesukaran Tiap Butir Soal**

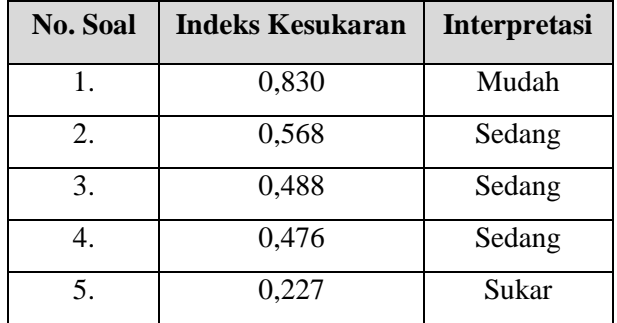

Berdasarkan klasifikasi indeks kesukaran, dapat disimpulkan bahwa soal nomor 1 termasuk soal mudah, soal nomor 2, 3, dan 4 termasuk soal sedang, dan soal nomor 5 termasuk soal sukar.

# **d. Daya Pembeda**

Suherman (2003, hlm. 159) mengatakan, "Daya pembeda adalah seberapa jauh kemampuan butir soal dapat membedakan antara tes yang mengetahui jawaban dengan benar dan dengan testi yang tidak dapat menjawab soal tersebut (atau testi menjawab dengan salah)". Untuk menghitung daya pembeda tiap butir soal menggunakan rumus daya pembeda menurut Suherman (2003, hlm. 43) sebagai berikut.

$$
DP = \frac{\bar{x}_A - \bar{x}_B}{b}
$$

Keterangan :

DP: Daya Pembeda

 $\bar{x}_A$ : Rata-rata skor siswa kelas atas

 $\bar{x}_B$ : Rata-rata skor siswa kelas bawah

: Skor maksimum tiap butir soal

Adapun klasifikasi interpretasi daya pembeda menurut Suherman (2003, hlm. 161)

#### **Tabel 3.7**

#### **Kriteria Daya Pembeda**

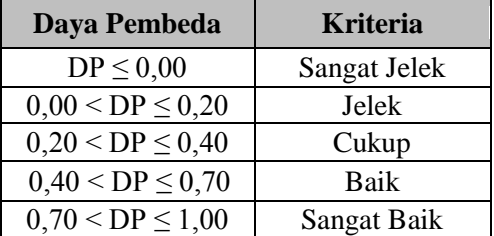

Hasil analisis uji instrumen mengenai daya pembeda dengan menggunakan *SPSS 20.0 for windows* tiap butir soal seperti disajikan pada Tabel 3.8.

# **Tabel 3.8**

# **Hasil Perhitungan Daya Pembeda Tiap Butir Soal**

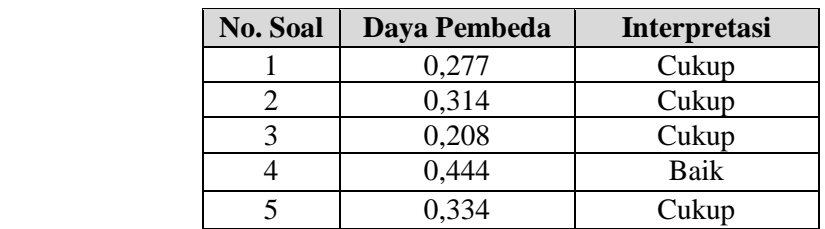

Berdasarkan klasifikasi interpretasi daya pembeda, dapat disimpulkan bahwa butir soal nomor 1, 2, 3, dan 5 tergolong dalam klasifikasi daya pembeda cukup, dan butir soal nomor 4 tergolong dalam klasifikasi daya pembeda baik. Perhitungan selengkapnya dapat dilihat pada Lampiran.

Berdasarkan data yang telah diujicobakan, maka rekapitulasi hasil uji coba dapat dilihat pada Tabel 3.9

| N <sub>o</sub><br><b>Soal</b> | <b>Validitas</b> | <b>Reliabilitas</b> | <b>Indeks</b><br><b>Kesukaran</b> | Daya<br><b>Pembeda</b> | Ket     |
|-------------------------------|------------------|---------------------|-----------------------------------|------------------------|---------|
| 1.                            | Sedang           | Korelasi<br>Sedang  | Soal Mudah                        | Cukup                  | Dipakai |
| 2.                            | Sedang           |                     | Soal Sedang                       | Cukup                  | Dipakai |
| 3.                            | Tinggi           |                     | Soal Sedang                       | Cukup                  | Dipakai |
| 4.                            | Tinggi           |                     | Soal Sedang                       | Baik                   | Dipakai |
| 5.                            | Tinggi           |                     | Soal Sukar                        | Cukup                  | Dipakai |

**Tabel 3.9 Rekapitulasi Hasil Uji Coba Instrumen**

Berdasarkan hasil uji coba instrumen di atas soal nomor 1 dan 2 memiliki validitas sedang, soal nomor 3, 4, dan 5 memiliki validitas yang tinggi. Untuk hasil reliabilitas perangkat tersebut berkorelasi sedang. Indeks kesukaran untuk soal nomor 1 termasuk dalam kategori mudah, soal nomor 2, 3, dan 4 termasuk dalam kategori soal sedang, dan soal nomor 5 termasuk dalam kategori soal sukar. Setelah dilakukan uji daya pembeda, soal nomor 1, 2, 3, dan 5 memiliki daya pembeda yang cukup, soal nomor 4 memiliki daya pembeda baik. Dari data yang di dapatkan, semua soal yang terdapat dalam instrumen dipakai dalam penelitian.

# **2.** *Self-confidence*

Menurut Russefendi (2010, hlm. 121), angket adalah sekumpulan pertanyaan atau pernyataan yang harus dilengkapi oleh responden dengan memilih jawaban atau menjawab pertanyaan melalui jawaban yang sudah disediakan atau melengkapi kalimat dengan jalan mengisi. Angket ini diberikan kepada siswa kelas PCL dan PB setelah dilakukannya pembelajaran. Angket yang dibuat adalah angket dengan skala *Likert,* terdiri dari 4 pilihan jawaban yaitu: SS (Sangat Setuju), S (Setuju), TS (Tidak Setuju) dan STS (Sangat Tidak Setuju). Pilihan ragu-ragu (R) sengaja tidak digunakan untuk menghindari kebingungan siswa dalam menentukan jawaban yang

setuju atau tidak terhadap suatu pertanyaan. Skala sikap diberikan satu kali yaitu pada saat sesudah perlakuan pada kelas PCL dan kelas PB.

# **Tabel 3.10**

#### **Kategori Penilaian Angket** *Self-confidence*

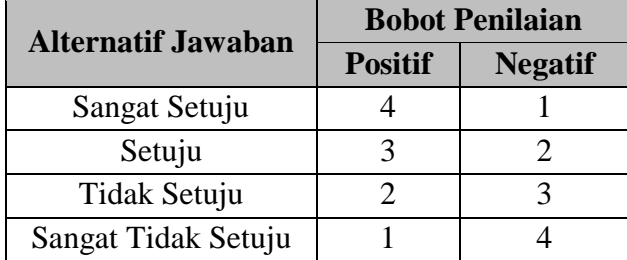

Untuk mengetahui kualitas atau kelayakan instrumen yang akan digunakan maka dilakukan uji coba instrumen. Uji coba instrumen dilakukan di kelas VIII SMP Nasional Bandung. Pertimbangan bahwa kelas VIII mempunyai karakteristik yang sama dengan sampel yang akan diteliti. Adapun pengolahan data uji instrumen ini menggunakan program *SPSS 20.0 for windows*. Unsur-unsur yang diukur adalah sebagai berikut.

# **a. Validitas Angket**

Angket dinyatakan valid jika nilai *r* hitung lebih besar dari *r* tabel *product moment* (pada signifikansi 0,05 dengan uji 2 sisi). Hasil perhitungan angket menggunakan *SPSS 20.0 for windows* dapat dilihat di Lampiran.

Dari *output* (*Corrected Item-Total Correlation*) diperoleh nilai validitas item, selanjutnya nilai ini dibandingkan dengan nilai r tabel *product moment* yaitu 0,361 (pada signifikansi 0,05 dengan uji dua sisi dan N = 30). Dari *output* diperoleh bahwa semua item bernilai lebih dari *r* tabel. Jadi, dapat disimpulkan bahwa semua item valid.

#### **b. Reliabilitas Angket**

Suherman (2003, hlm. 131) menyatakan bahwa reliabilitas suatu alat ukur atau alat evaluasi dimaksudkan sebagai suatu alat yang memberikan hasil yang tetap sama (konsisten), hasil pengukuran itu harus tetap sama (relatif sama) jika pengukurannya diberikan pada subyek yang sama meskipun dilakukan oleh orang, waktu dan tempat yang berbeda, tidak terpengaruh oleh pelaku, situasi dan kondisi. Untuk mencari koefisien reliabilitas soal tipe uraian dihitung dengan menggunakan program *SPSS 20.0 for windows*.

Adapun klasifikasi derajat reliabilitas menurut Guilford (Suherman, 2003, hlm. 139) seperti tabel 3.11.

# **Tabel 3.11**

# **Klasifikasi Koefisien Reliabilitas**

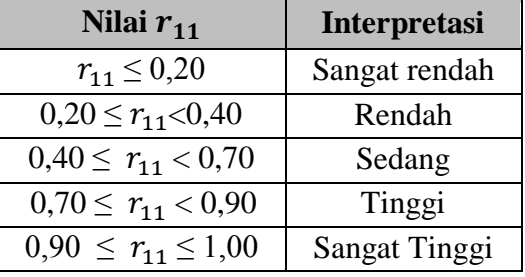

Berikut merupakan hasil perhitungan reliabilitas menggunakan program *SPSS 20.0 for windows*.

**Tabel 3.12 Hasil Perhitungan Reliabilitas Angket**

| Cronbach's Alpha   N of Items |  |  |
|-------------------------------|--|--|
| .938                          |  |  |

Koefisien reliabilitas hasil uji coba instrumen menyatakan bahwa angket yang dibuat koefisien reliabilitasnya 0,938, berdasarkan klasifikasi koefisien reliabilitas bahwa reliabilitas angket termasuk sangat tinggi. Proses perhitungan reliabilitas dan hasil selengkapnya dapat dilihat pada Lampiran.

**Tabel 3.13**

**Rekapitulasi Hasil Uji Coba Angket**

| N <sub>0</sub> | <b>Validitas</b> |                     |              | <b>Reabilitas</b>   | Ket     |
|----------------|------------------|---------------------|--------------|---------------------|---------|
| <b>Soal</b>    | <b>Nilai</b>     | <b>Interpretasi</b> | <b>Nilai</b> | <b>Interpretasi</b> |         |
|                | 0,414            | Sedang              |              |                     | Dipakai |
| $\overline{2}$ | 0,711            | Tinggi              |              |                     | Dipakai |
| 3              | 0,579            | Sedang              | 0,938        | Korelasi<br>Tinggi  | Dipakai |
| 4              | 0,414            | Sedang              |              |                     | Dipakai |
| 5              | 0,658            | Sedang              |              |                     | Dipakai |
| 6              | 0,485            | Sedang              |              |                     | Dipakai |
| 7              | 0,769            | Tinggi              |              |                     | Dipakai |
| 8              | 0,495            | Sedang              |              |                     | Dipakai |

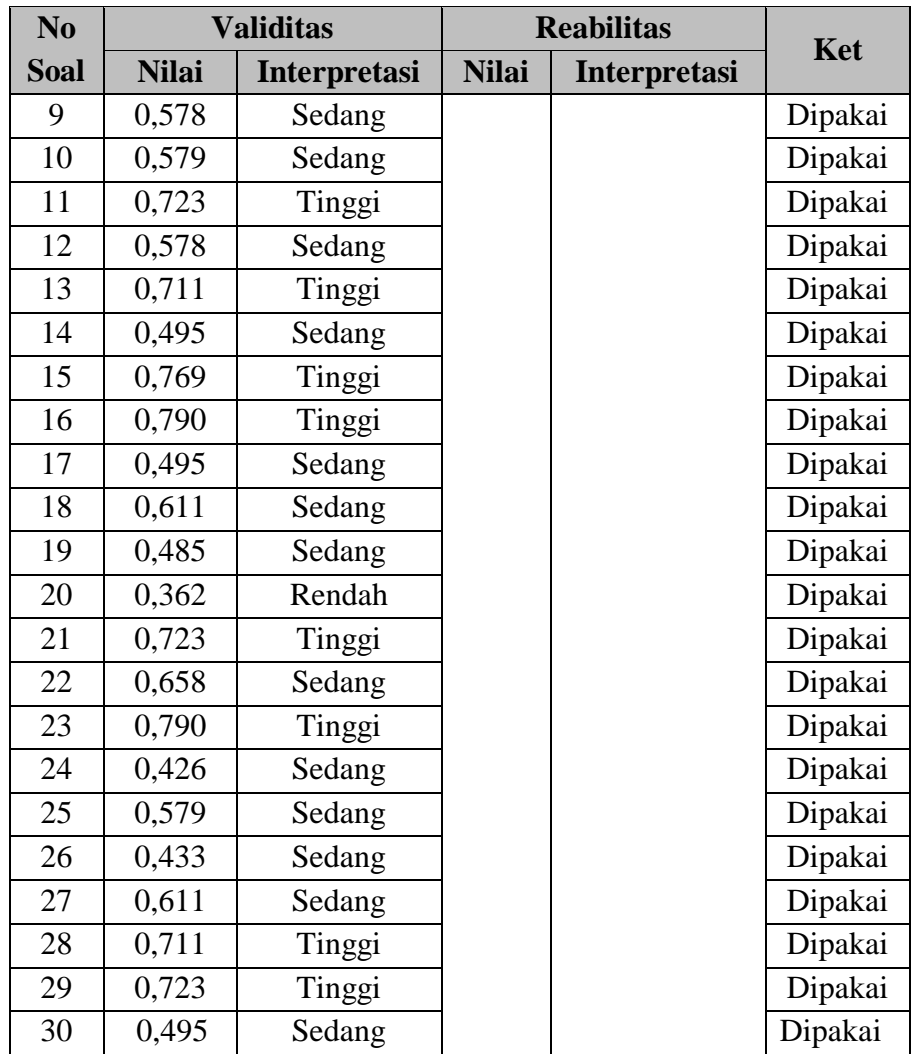

# **E. Teknik Analisis Data**

Setelah data-data yang diperlukan terkumpul, maka dilanjutkan dengan menganalisis data tersebut sebagai bahan untuk menjawab semua permasalahan yang ada dalam penelitian. Analisis data yang digunakan dalam penelitian ini adalah analisis data tes kemampuan komunikasi matematis dan analisis data angket *self-confidence.* Data diolah dengan menggunakan *SPSS versi 20.0 for windowas*. Adapun teknik analisis data yang digunakan dalam penelitian ini adalah sebagai berikut.

# **1. Analisis Data Tes Komunikasi Matematis**

# **a. Analisis Data Tes Awal (Pretes)**

Tujuan dilakukannya pretes ini adalah untuk mengetahui kemampuan awal komunikasi matematis siswa kedua kelas serta untuk mengetahui kesiapan siswa

pada kedua kelas dalam menerima materi baru. Pengolahannya dilakukan dengan menggunakan program *SPSS versi 20.0 for Wndows.* Adapun langkah-langkah yang dilakukan dalam mengolah data adalah sebagai berikut.

#### **1) Statistik Deskriptif**

Berdasarkan statistik deskriptif data tes awal (pretes) dengan menggunakan program *SPSS 20.0 for windows,* diperoleh nilai maksimum dan nilai minimum, rerata, simpangan baku, dan varians dari data pretes untuk kelas PCL dan kelas PB.

# **2) Uji Normalitas**

Menguji normalitas untuk mengetahui data berdistribusi normal atau tidak dengan menggunakan uji statistik *Shapiro-Wilk* dalam taraf signifikansi 5% (∝= 0,05).

Dengan kriteria pengujiannya sebagai berikut.

- a) Jika nilai signifikasi > 0,05 maka sebaran skor data berdistribusi normal.
- b) Jika nilai signifikasi < 0,05 maka sebaran skor data tidak berdistribusi normal.

Untuk melihat normalitas sebaran data secara grafik, digunakan uji *Q-Q Plot*. Kriteria pengujian normalitas data menggunakan *Q-Q Plot* menurut Sudjana (2005, hlm.151), data sampel yang berasal dari populasi berdistribusi normal atau hampir berdistribusi normal jika data tersebar di sekitar garis lurus atau pada garis lurus.

Dari hasil pengujian, data pretes untuk kelas PCL dan kelas PB berdistribusi normal, maka dilanjutkan dengan uji homogenitas.

# **3) Uji Homogenitas**

Untuk mengetahui kesamaan varians (homogenitas) antara kelas PCL dan kelas PB dengan menggunakan uji *Lenvence's test* dalam taraf signifikansi 5% (∝= 0,05).

Dengan kriteria pengujian sebagai berikut.

- a) Jika nilai signifikasi > 0,05 maka kedua kelas memiliki varians yang sama berarti homogen.
- b) Jika nilai signifikasi < 0,05 maka kedua kelas memiliki varians yang tidak sama berarti tidak homogen.

# **4) Uji Kesamaan Dua Rerata (Uji-t)**

Uji kesamaan dua rerata peningkatan (Uji-t) melalui uji dua pihak dengan asumsi kedua kelas berdistribusi normal dan homogen, maka dilakukan uji kesamaan dua rerata (Uji-t) melalui uji dua pihak menggunakan *independent sample t-test*, dengan program *SPSS 20.0 for windows.* Taraf signifikansi 0,05, hipotesis tersebut dirumuskan dalam hipotesisi statistik (uji dua pihak) menurut Sugiyono (20016, hlm. 120) sebagai berikut.

$$
H_0: \mu_1 = \mu_2
$$
  

$$
H_a: \mu_1 \neq \mu_2
$$

# Keterangan:

- $H_0$ : Tidak terdapat perbedaan kemampuan komunikasi matematis yang signifikan antara kelas PCL dengan kelas PB pada tes awal (pretes).
- $H_a$ : Terdapat perbedaan kemampuan komunikasi matematis yang signifikan antara kelas PCL dengan kelas PB pada tes awal (pretes).

Dengan kriteria pengujian adalah sebagai berikut:

- a) Jika nilai signifikasi > 0,05 maka  $H_0$  diterima dan  $H_a$  ditolak.
- b) Jika nilai signifikasi < 0,05 maka  $H_0$  ditolak dan  $H_a$  diterima.

# **b. Analisis Data Tes Akhir (Postes)**

Tujuan dilakukannya postes ini adalah mengetahui pencapaian kemampuan komunikasi matematis siswa kedua kelas setelah diberikan pembelajaran yang berbeda. Berikut langkah-langkah yang dilakukan untuk mengolah data yaitu:

#### **1) Statistik Deskriptif**

Berdasarkan statistik deskriptif data tes akhir (postes) diperoleh nilai maksimum, nilai minimum, rata-rata, simpangan baku, dan varians dari data postes untuk kelas PCL dan kelas PB dengan menggunakan program *SPSS 20.0 for windows*.

#### **2) Uji Normalitas**

Menguji normalitas untuk mengetahui data berdistribusi normal atau tidak dengan menggunakan uji statistik *Shapiro-Wilk* dalam taraf signifikansi 5%(∝= 0,05). Dengan kriteria pengujiannya sebagai berikut.

- a) Jika nilai signifikasi > 0,05 maka sebaran skor data berdistribusi normal.
- b) Jika nilai signifikasi < 0,05 maka sebaran skor data tidak berdistribusi normal.

Dari hasil pengujian, data postes untuk kelas PCL dan kelas PB berdistribusi normal, maka dilanjutkan dengan uji homogenitas.

#### **3) Uji Homogenitas**

Analisis dilanjutkan dengan uji homogenitas varians. Untuk mengetahui kesamaan varians (homogenitas) antara kelas PCL dan kelas PB dengan menggunakan uji *Lenvence's test* dalam taraf signifikansi 5%(∝= 0,05). Dengan kriteria pengujian sebagai berikut.

- a) Jika nilai signifikasi > 0,05, maka kedua kelas memiliki varians yang sama berarti homogen.
- b) Jika nilai signifikasi < 0,05, maka kedua kelas memiliki varians yang tidak sama berarti tidak homogen.

# **4) Uji Kesamaan Dua Rerata (Uji-t)**

Uji kesamaan dua rerata peningkatan (Uji-t) melalui uji dua pihak dengan asumsi kedua kelas berdistribusi normal dan homogen, maka dilakukan uji kesamaan dua rerata (Uji-t) melalui uji dua pihak menggunakan *independent sample t-test*, dengan program *SPSS 20.0 for windows.* Taraf signifikansi 0,05, hipotesis tersebut dirumuskan dalam hipotesisi statistik (uji dua pihak) menurut Sugiyono (20016, hlm. 120) sebagai berikut.

$$
H_0: \mu_1 \le \mu_2
$$
  

$$
H_a: \mu_1 > \mu_2
$$

Dengan:

- $H_0$ : Rata-rata pencapaian kemampuan komunikasi matematis kelas PCL tidak lebih baik secara signifikan daripada kelas PB.
- $H_a$ : Rata-rata pencapaian kemampuan komunikasi matematis kelas PCL lebih baik secara signifikan daripada kelas PB.

Menurut Uyanto (2006, hlm. 120), "Untuk melakukan uji hipotesis satu pihak nilai *sig. (2-tailed)* harus dibagi dua". Dengan kriteria pengujian sebagai berikut.

- a) Jika $\frac{1}{2}$ nilai signifikasi > 0,05, maka  $H_0$  diterima dan  $H_a$  ditolak.
- b) Jika $\frac{1}{2}$ nilai signifikasi < 0,05, maka  $H_0$  ditolak dan  $H_a$  diterima.

Karena data berdistribusi normal dan homogen maka dilakukan uji t yaitu *independent sample t-test*.

# **c. Pengolahan Data Peningkatan Kemampuan Komunikasi Matematis**

Data gain digunakan untuk melihat peningkatan kemampuan komunikasi matematis dilakukan dengan menghitung Indeks *N-Gain* oleh (Hake, 1999). Indeks *N-gain* ingin mengetahui kualitas peningkatan kemampuan komunikasi matematis yang dilakukan setelah kedua kelas dilakukan pretes maupun postes*.* Indeks *N-Gain* (g) dirumuskan dengan rumus sebagai berikut.

$$
in deks gain = \frac{\text{skor postes} - \text{skor pretes}}{\text{skor maksimum} - \text{skor pretes}}
$$

Untuk melihat keberartian nilai-nilai rata-rata Indeks *N-Gain* dari kelas PCL dan kelas PB, kemudian rata-rata Indeks *N-Gain* tersebut diinterpretasikan kedalam kategori (Hake 1999, hlm. 1) seperti pada tabel 3.14.

# **Tabel 3.14**

# **Kriterian Indeks Gain**

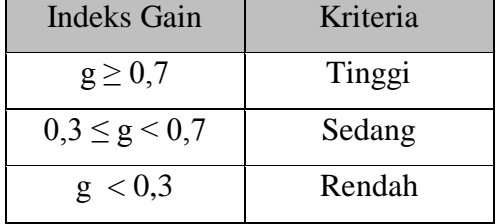

Pengolahannya dilakukan dengan menggunakan *SPSS 20.0 for Wndows.*  Adapun langkah-langkah yang dilakukan adalah sebagai berikut.

# **1) Statistik Deskriptif**

Sebelum menguji secara statistik perbedaan rata-rata, ditampilkan terlebih dahulu statistik deskriptif untuk mendeskripsikan data indeks *gain* yang diperoleh sebagai berikut: mencari nilai skor maksimum; skor minimum; rata-rata; dan simpangan baku dari data Indeks *N-Gain* untuk kelas PCL dan kelas PB dengan menggunakan program *SPSS 20.0 for windows*.

# **2) Uji Normalitas**

Menguji normalitas untuk mengetahui data berdistribusi normal atau tidak dengan menggunakan uji statistik *Shapiro-Wilk* dalam taraf signifikansi 5%(∝= 0,05). Dengan kriteria pengujiannya sebagai berikut.

- a) Jika nilai signifikasi > 0,05 maka sebaran skor data berdistribusi normal.
- b) Jika nilai signifikasi < 0,05 maka sebaran skor data tidak berdistribusi normal.

Untuk melihat normalitas sebaran data secara grafik, digunakan uji *Q-Q Plot*. Kriteria pengujian normalitas data menggunakan *Q-Q Plot* menurut Sudjana (2005,

hlm.151), data sampel yang berasal dari populasi berdistribusi normal atau hampir berdistribusi normal jika data tersebar di sekitar garis lurus atau pada garis lurus.

Dari hasil pengujian, data kedua kelompok berdistribusi normal maka dilanjutkan dengan uji homogenitas.

# **3) Uji Homogenitas**

Analisis dilanjutkan dengan uji homogenitas varians. Untuk mengetahui kesamaan varians (homogenitas) antara kelas PCL dan kelas PB dengan menggunakan uji *Lenvence's test* dalam taraf signifikansi 5%(∝= 0,05). Dengan kriteria pengujian sebagai berikut.

- a) Jika nilai signifikasi > 0,05, maka kedua kelas memiliki varians yang sama berarti homogen.
- b) Jika nilai signifikasi < 0,05, maka kedua kelas memiliki varians yang tidak sama berarti tidak homogen.

# **4) Uji Kesamaan Dua Rerata (Uji-t)**

Uji kesamaan dua rerata (Uji-t) melalui uji dua pihak dengan asumsi kedua kelas berdistribusi normal dan homogen, maka dilakukan uji kesamaan dua rerata (Uji-t) melalui uji dua pihak menggunakan *independent sample t-test*, dengan bantuan *software SPSS 20.0 for windows.* Dengan taraf signifikansi 0,05. Hipotesis tersebut dirumuskan dalam hipotesisi statistik (uji satu pihak) menurut Sugiyono (2016, hlm. 120) sebagai berikut.

$$
H_0: \mu_1 \le \mu_2
$$
  

$$
H_a: \mu_1 > \mu_2
$$

Keterangan:

- $H_0$ : Rata-rata peningkatan kemampuan komunikasi matematis matematis kelas PCL tidak lebih tinggi secara signifikan daripada PB.
- H<sub>a</sub>: Rata-rata peningkatan kemampuan komunikasi matematis PCL lebih tinggi secara signifikan daripada kelas PB.

Dengan kriteria yaitu sebagai berikut.

- a) Jika nilai signifikasi > 0,05, maka  $H_0$  diterima dan  $H_a$  ditolak.
- b) Jika nilai signifikasi < 0,05, maka  $H_0$  ditolak dan  $H_a$  diterima.

Kriteria pengujian untuk dua rata-rata adalah:

a) Jika nilai  $\frac{1}{2}$  signifikan > 0,05, maka *H<sub>o</sub>* diterima dan *H<sub>a</sub>* ditolak.

b) Jika nilai  $\frac{1}{2}$  signifikan < 0,05, maka  $H_o$  ditolak dan  $H_a$  diterima.

Karena data berdistribusi normal dan homogen maka dilakukan uji t yaitu *independent sample t-test*.

# **2. Analisis Data Angket** *Self-confidence*

# **a. Mengubah Data Skala** *Self-confidence* **dari Skala Ordinal menjadi Interval**

Dalam mengubah data skala likert dari bersifat skala kualitatif ke dalam skala kuantitatif dengan penjelasan sebagai berikut. Data yang diperoleh dari angket dikelompokkan berdasarkan jawaban sangat setuju (SS), setuju (S), tidak setuju (TS), dan sangat tidak setuju (STS) untuk tiap pernyataan. Setiap jawaban memiliki bobot tertentu. Untuk pernyataan bersifat positif, jawaban sangat setuju (SS) diberi skor 4, setuju (S) diberi skor 3, tidak setuju (TS) diberi skor 2, dan sangat tidak setuju (STS) diberi skor 1. Untuk pernyataan bersifat negatif (*unfavorable*), jawaban sangat setuju (SS) diberi skor 1, setuju (S) diberi skor 2, tidak setuju (TS) diberi skor 3, dan sangat tidak setuju (STS) diberi skor 4.

Menurut Sarwono (2016), mengubah data berskala ordinal menjadi data berskala interval, ada beberapa tahapan yang harus dilakukan, yaitu:

1. Menghitung Frekuensi

Frekuensi merupakan banyaknya tanggapan responden dalam memilih skala ordinal 1 – 4 dengan jumlah responden yang disesuaikan.

2. Menghitung Proporsi

Proporsi dihitung dengan membagi setiap frekuensi dengan jumlah responden.

3. Menghitung Proporsi Kumulatif

Proporsi kumulatif dihitung dengan menjumlahkan proporsi secara berurutan untuk setiap nilai.

4. Menghitung Nilai z

Nilai z diperoleh dari tabel distribusi normal baku (*critical Value of z*). Dengan asumsi bahwa proporsi kumulatif berdastribusi normal baku.

5. Menghitung Nilai Densitas Fungsi z

Nilai F(z) Dihitung dengan menggunakan rumus:

$$
F(z) = \frac{1}{\sqrt{2\pi}} Exp\left(-\frac{1}{2}Z^2\right)
$$

#### 6. Menghitung *Scale Value*

Menghitung *scale value* rumus yang digunakan sebagai berikut.

$$
Sv = \frac{density\ of\ lower\ limit - density\ of\ upper\ limit}{area\ under\ upper\ limit - area\ under\ lower\ limit}
$$

- 7. Menghitung Penskalaan
	- a. Ubah nilai Sv terkecil (nilai negatif yang terbesar) diubah menjadi sama dengan 1.
	- b. Transformasi nilai skala dengan rumus:  $y = Sv + | Sv \text{ min}|$

Karena data hasil angket dengan skala kuantitatif masih bersifat skala data ordinal, oleh karena itu ubah skala data ordinal tersebut menjadi skala interval dengan menggunakan *Method of Successive Interval* (MSI) pada *software Microsoft Exel 2010.*

# **b. Analisis Data Angket** *Self-confidence*

#### **1) Statistik Deskriptif**

Sebelum menguji secara statistik perbedaan rata-rata, ditampilkan terlebih dahulu statistik deskriptif untuk mendeskripsikan data postes yang diperoleh sebagai berikut: mencari nilai skor maksimum; skor minimum; rata-rata; dan simpangan baku dari data postes untuk kelas PCL dan kelas PB dengan menggunakan *software SPSS 20.0 for windows.*

# **2) Uji Normalitas**

Menguji normalitas untuk mengetahui data berdistribusi normal atau tidak dengan menggunakan uji statistik *Shapiro-Wilk* dalam taraf signifikansi 5%(∝= 0,05).

Dengan kriteria pengujiannya sebagai berikut.

a) Jika nilai signifikasi > 0,05 maka sebaran skor data berdistribusi normal.

b) Jika nilai signifikasi < 0,05 maka sebaran skor data tidak berdistribusi normal.

Untuk melihat normalitas sebaran data secara grafik, digunakan uji *Q-Q Plot*. Kriteria pengujian normalitas data menggunakan *Q-Q Plot* menurut Sudjana (2005, hlm.151), data sampel yang berasal dari populasi berdistribusi normal atau hampir berdistribusi normal jika data tersebar di sekitar garis lurus atau pada garis lurus.

Karena data angket *self-confidence* berdistribusi normal maka dilanjutkan dengan uji homogenitas.

#### **3) Uji Homogenitas**

Analisis dilanjutkan dengan uji homogenitas varians. Untuk mengetahui kesamaan varians (homogenitas) antara kelas PCL dan kelas PB dengan menggunakan uji *Lenvence's test* dalam taraf signifikansi 5%(∝= 0,05). Dengan kriteria pengujian sebagai berikut.

- a) Jika nilai signifikasi  $> 0.05$  maka kedua kelas memiliki varians yang sama berarti homogen.
- b) Jika nilai signifikasi < 0,05 maka kedua kelas memiliki varians yang tidak sama berarti tidak homogen.

# **4) Uji Kesamaan Dua Rerata (Uji-t)**

(Uji-t) melalui uji dua pihak menggunakan *independent sample t-test*, dengan bantuan *SPSS 20.00 for windows.* Dengan taraf signifikansi 0,05. Hipotesis tersebut dirumuskan dalam hipotesis statistik (uji satu pihak) menurut Sugiyono (2016, hlm. 120) sebagai berikut.

$$
H_0: \mu_1 \le \mu_2
$$
  

$$
H_a: \mu_1 > \mu_2
$$

Keterangan:

- 0: Tidak terdapat perbedaan yang signifikan antara *self-confidence* siswa kelas PCL dan kelas PB.
- : Terdapat perbedaan yang signifikan antara *self-confidence* siswa kelas PCL dan kelas PB.

Dengan kriteria pengujian yaitu sebagai berikut.

- a) Jika nilai signifikasi > 0,05, maka  $H_0$  diterima dan  $H_a$  ditolak.
- b) Jika nilai signifikasi < 0,05, maka  $H_0$  ditolak dan  $H_a$  diterima.

Kriteria pengujian untuk dua rata-rata adalah:

- a) Jika nilai  $\frac{1}{2}$  signifikan > 0,05, maka  $H_o$  diterima dan  $H_a$  ditolak.
- b) Jika nilai  $\frac{1}{2}$  signifikan < 0,05, maka *H<sub>o</sub>* ditolak dan *H<sub>a</sub>* diterima.

Karena data berdistribusi normal dan homogen maka dilakukan uji t yaitu *independent sample t-test.*

#### **3. Analisis Ukuran Efektivitas (***Effect Size***)**

Kemudian jika diperoleh hasil bahwa pendekatan model PCL memberikan pengaruh yang signifikan terhadap kemampuan komunikasi matematis siswa, maka selanjutnya akan dicari ukuran pengaruhnya *(effect size).* Menurut Coe (Ashari, 2014, hlm. 54) *effect size* ini berharga untuk mengukur efektifitas suatu perlakuan, namun relatif terhadap perbandingan tertentu. Menghitung *effect size* dapat menggunakan rumus *Cohen's* (Ashari, 2014) sebagai berikut.

$$
d = \frac{\overline{X_1} - \overline{X_2}}{S_{gab}}
$$

Dengan:

$$
Sgab = \sqrt{\frac{(n_1 - 1)S_1^2 + (n_2 - 1)S_2^2}{n_1 + n_2 - 2}}
$$

Keterangan:

$$
d = effect\ size
$$

 $\bar{x}_1$  = rerata skor kelompok eksperimen

 $\bar{x}_2$  = rerata skor kelas kontrol

 $n_1$  = jumlah sampel kelompok eksperimen

 $n_2$  = jumlah sampel kelompok kontrol

 $S_1$ = simpangan baku kelompok eksperimen

S2= simpangan baku kelompok kontrol

Untuk menentukan kriteria dari efektifitas model PCL maka dilihat dari perhitungan *effect size* yang diinterpretasikan dengan menggunakan tabel di bawah ini untuk mengklasifikasikan *effect size* dalam kategori kecil, sedang dan besar *Cohen's* (Ashari, 2014) sebagai berikut.

# **Tabel 3.15**

#### **Klasifikasi** *Effect Size*

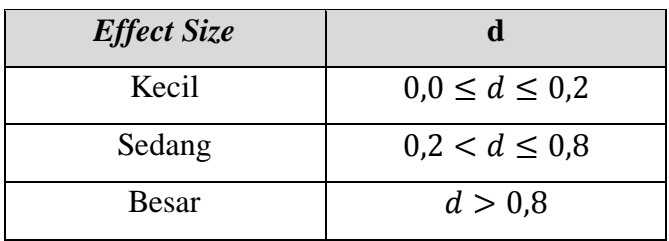

# **F. Prosedur Penelitian**

Langkah-langkah penelitian yang akan dilakukan adalah sebagai berikut.

# **1. Tahap Persiapan**

- a. Pengajuan judul kepada ketua Program Studi Pendidikan Matematika FKIP Universitas Pasundan pada hari selasa tanggal 29 januari 2018.
- b. Menyusun proposal penelitian dimulai pada hari jumat tanggal 9 februari 2018 sampai dengan selesai.
- c. Seminar proposal penelitian pada hari kamis tanggal 22 maret 2018.
- d. Revisi proposal penelitian dimulai pada hari sabtu tanggal 24 maret 2018 sampai dengan selesai.
- e. Menetapkan pokok bahasan atau materi yang akan digunakan dalam penelitian pada hari selasa tanggal 5 april 2018.
- f. Menyusun instrumen dan perangkat pembelajaran dimulai pada hari kamis tanggal 5 April 2018 sampai dengan selesai.
- g. Melakukan observasi ke sekolah yang akan dijadikan tempat penelitian pada hari selasa tanggal 10 april 2018.
- h. Mengurus perizinan penelitian dimulai pada hari jumat tanggal 13 april 2018 sampai dengan selesai.
- i. Menguji cobakan instrumen pada kelas VIII tahun ajaran 2017/2018 pada hari jumat tanggal 18 mei 2018.
- j. Menganalisis hasil uji coba dan menarik kesimpulan pada hari sabtu tanggal 19 mei 2018.

# **2. Tahap Pelaksanaan**

- a. Memberikan pretes atau teas awal kemampuan kounikasi matematis pada keals PCL atau kelas PB.
- b. Melaksanakan kegiatan pembelajaran matematika. Pada kelas eksperimen diterpakan model PCL, sedangkan untuk kelas konrol diterapkan model PB.
- c. Memberikan postes atau tes akhir kemampuan komunikasi matematis pada kelas PCL dan kelas PB.
- d. Memberikan tes akhir atau postes berupan angket *self-confidence* pada kelas PCL dan kelas PB.

Dari proses penelitan diatas, dibuat suatu jadwal pelaksanaan penelitian yang terdapat sebagai berikut.

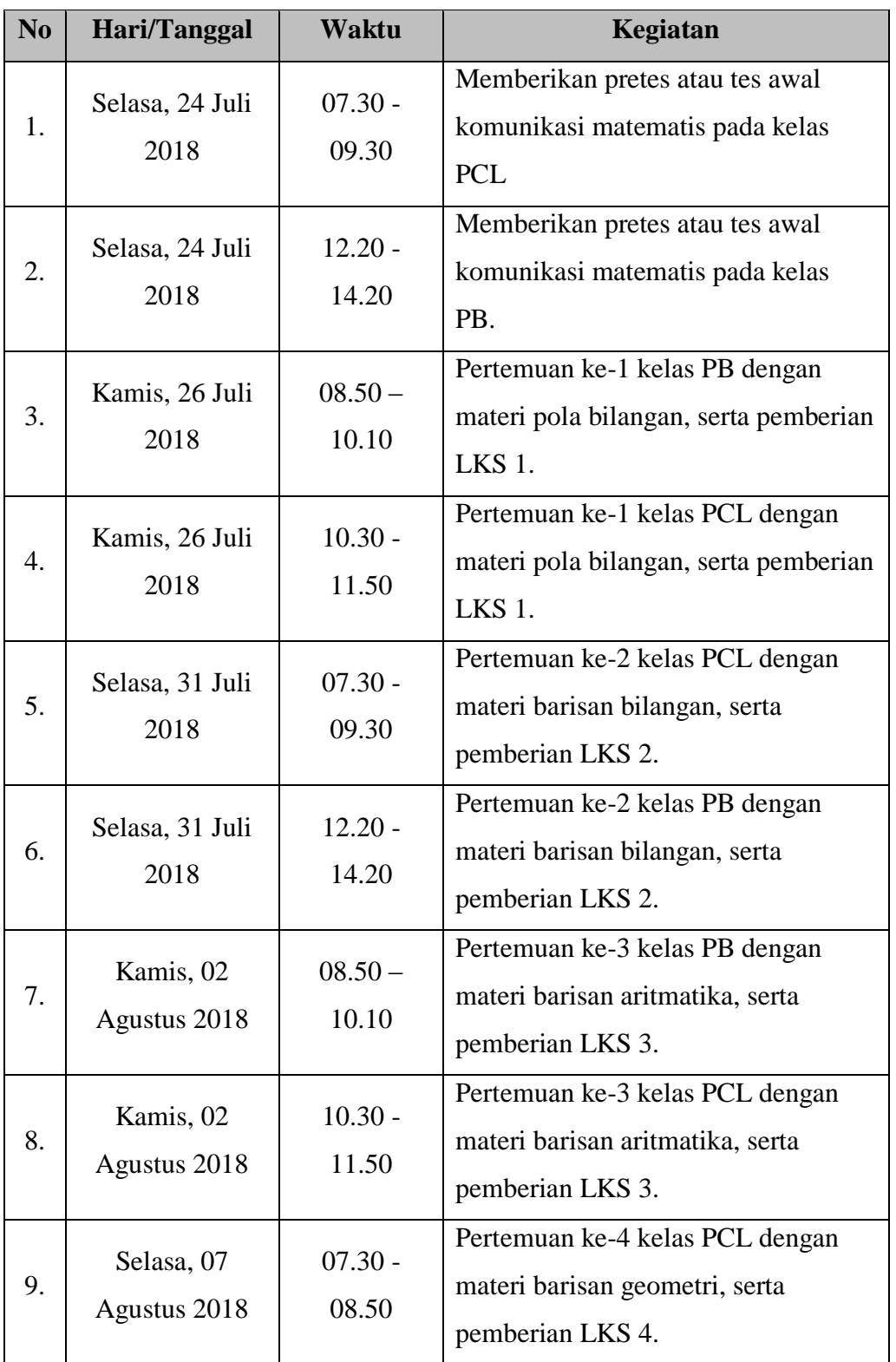

# **Tabel 3.16**

**Jadwal Pelaksanaan Penelitian**

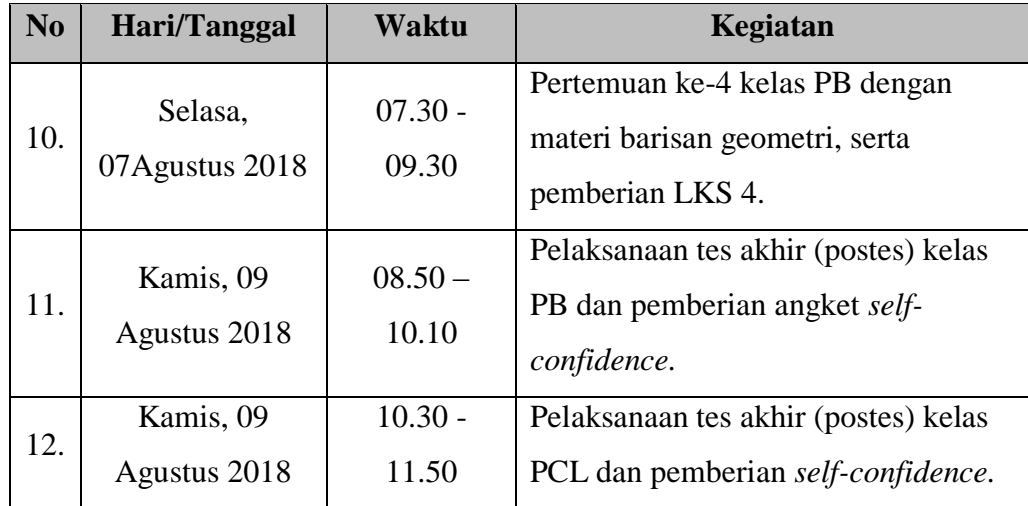

# **3. Tahap Akhir**

- a. Mengumpulkan semua data hasil penelitian.
- b. Mengolah dan menganalisi data hasil penelitian.
- c. Menarik hasil kesimpulan penelitian.
- d. Menuliskan hasil laporan penelitian.